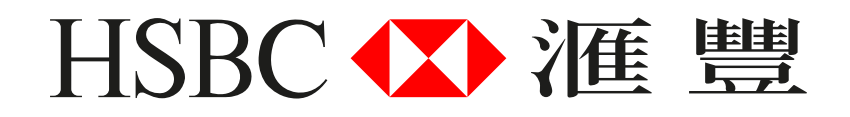

## **常見問題**

# **滙豐商務網上理財會計軟件整合方案 ─「財務會計服務」工具**

## **1. 甚麼類型的戶口才能有建立戶口數據源?**

- 商業綜合戶口 只限港元往來,港元儲蓄及外幣儲蓄戶口,商業綜合戶口中的其他戶口類型並不支援有關服務。
- ‧ 港元往來戶口
- ‧ 港元儲蓄戶口 (包括存摺及結單儲蓄戶口)
- ‧ 美元存摺儲蓄戶口
- ‧ 「外幣通」 結單儲蓄戶口
- ‧ 外幣往來戶口
- ‧ 外幣結單儲蓄戶口

## **2. 甚麼是**Xero**? 如何使用**Xero**的某項服務或功能?**

- ‧ Xero是一套雲端會計軟件。
- ●如欲了解更多,請瀏覽Xero的網站https://www.xero.com/hk/hsbc/,或者通過電子郵件support@xero.com聯絡Xero客戶服 務部。

## **3. 滙豐與**Xero**的戶口數據源服務需要額外收費嗎?**

‧ 建立滙豐與Xero的戶口數據源將不會有額外費用。

## **4. 如何建立滙豐與**Xero**的戶口數據源?**

● 只需登入滙豐商務網上理財平台,然後在選單中的 「戶口服務 | 下選擇 「 財務會計服務 | 。您也可以參考用戶指南,了解詳 細步驟。如果您遇到任何問題,請電郵至bankfeeds@xero.com聯絡Xero的客戶服務部。

#### **5. 所有用戶都可以建立戶口數據源嗎?**

• 不是,只有主要使用者(primary users)才可以建立戶口數據源。

#### **6. 我曾經通過遞交紙張表格建立滙豐與**Xero**的戶口數據源,怎樣才可取消?**

- 通過遞交紙張表格建立的戶口數據源將不會在網頁上顯示,用戶也不可在網上取消。如有需要,您可以電郵至 bankfeeds@xero.com聯繫Xero客戶服務部尋求協助。
- 用戶可以透過滙豐商務網上理財平台,取消任何未有通過遞交紙張表格而建立的戶口數據源。

## **7. 我曾通過遞交紙張表格建立滙豐與**Xero**的戶口數據源。為什麼我仍可在 「財務會計服務」 中選擇該戶口?**

- 如果您曾通過遞交紙張表格建立滙豐與Xero的戶口數據源,您雖然不會在網百上看到有關的數據源,但您卻可在「 財務會 計服務」頁面中看到相關戶口。如果您想透過滙豐商務網上理財平台,並使用該戶口去再次建立戶口數據源,Xero將拒絕執 行指令。已經建立戶口數據源,將不可重複建立。 如果您想取消該戶口數據源,您可以電郵至bankfeeds@xero.com聯絡 Xero客戶服務部並尋求協助。
- 任何未曾通過遞交紙張表格建立戶口數據源的戶口,都可透過滙豐商務網上理財平台建立和取消戶口數據源。

## **8. 滙豐與**Xero**將共享什麼資料?**

● 當您透過滙豐商務網上理財平台表示同意建立戶口數據源,滙豐便會於兩個工作天後自動通過保安模式,每天向Xero提供您 的賬戶結單數據,包括戶口結餘和交易詳情等。

## **9. 我在建立或終止戶口數據源時遇到錯誤或拒絕訊息。**

• 如果您看到「暫時未能提供服務。請稍後再試。」,請您重新登入網頁。如對其他錯誤或拒絕訊息有任何疑問,請電郵至 bankfeeds@xero.com聯絡Xero客戶服務部尋求協助。